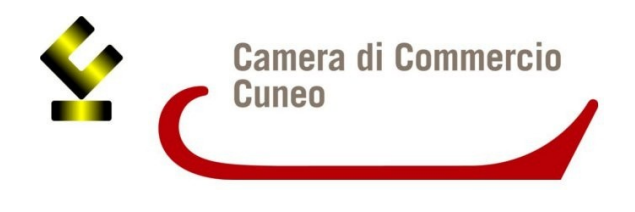

### Allegato alla determinazione dirigenziale

### **BANDO DI CONTRIBUTI ALLE IMPRESE PER LA CERTIFICAZIONE DELLE COMPETENZE NELL'AMBITO DEI PERCORSI DI ALTERNANZA SCUOLA LAVORO (PCTO) ANNO 2023 \_ COD 2310**

### **Art. 1 – Finalità e fondi a disposizione**

La Camera di commercio di Cuneo, alla luce delle competenze attribuite dal Legislatore, intende supportare con il presente bando, le Imprese che abbiano realizzato progetti **PCTO finalizzati alla certificazione delle competenze** acquisite durante le esperienze degli studenti in azienda.

La **certificazione delle competenze** consiste in un percorso strutturato che al termine dello svolgimento del tirocinio, sottopone lo studente ad una verifica delle competenze acquisite con successiva convalida da parte di una Commissione camerale di esperti. L'iniziativa al momento è stata attivata nell'ambito di quattro filiere produttive individuate a seguito degli accordi sottoscritti a livello nazionale da Unioncamere con le Reti Nazionali di Scuole dei seguenti settori:

- Meccanica-Meccatronica e Automazione (Rete M2A)
- Turismo (Rete RENAIA)
- Tessile-abbigliamento-moda (Rete TAM)
- Agricoltura-agroindustria (Rete RENISA).

L'intervento è rivolto a incentivare la realizzazione delle esperienze in azienda, mediante la coprogettazione tra gli istituti scolastici e le imprese ospitanti, nell'ottica di definire dei percorsi che rispondano ai bisogni delle imprese e costituiscano uno strumento qualificato di acquisizione delle competenze da parte dello studente.

I *fondi a disposizione* ammontano complessivamente a **€ 30.000,00**.

L'agevolazione oggetto del presente Regolamento **non risulta assoggettabile al regime degli Aiuti di Stato** poiché, nel caso di specie, le imprese interessate svolgono un ruolo sociale a favore degli studenti, ricevendo fondi pubblici non direttamente per le proprie attività economiche, ma per favorire il raccordo tra scuola e mondo del lavoro.

### **Art. 2 – Soggetti beneficiari e requisiti**

Sono ammissibili alle agevolazioni di cui al presente Bando le imprese aventi sede legale e/o unità locali nella circoscrizione territoriale della Camera di commercio di Cuneo.

# **Non sono ammesse le imprese beneficiarie del contributo del bando cod. 2305 "Alternanza scuola lavoro".**

Per ricevere il contributo, le imprese devono inoltre possedere i seguenti requisiti:

- a) essere attive ed in regola con l'iscrizione al Registro delle Imprese;
- b) essere in regola con il pagamento del diritto annuale;
- c) avere legali rappresentanti, amministratori (con o senza poteri di rappresentanza) e soci per i quali non sussistano cause di divieto, di decadenza, di sospensione previste dall'art. 67 del D. Lgs. 6 settembre 2011, n.159 (Codice delle leggi antimafia e delle misure di prevenzione, nonché nuove disposizioni in materia di documentazione antimafia). I soggetti sottoposti alla verifica antimafia sono quelli indicati nell'art. 85 del D. Lgs. 6 settembre 2011, n.159;
- d) non essere in stato di fallimento, liquidazione (anche volontaria), amministrazione controllata, concordato preventivo o in qualsiasi altra situazione equivalente secondo la normativa vigente;
- e) aver assolto gli obblighi contributivi (DURC regolare);
- f) essere iscritte o provvedere all'iscrizione nel Registro Nazionale Alternanza Scuola-Lavoro al seguente link: http://scuolalavoro.registroimprese.it;
- g) non avere forniture in essere con la Camera di Commercio di Cuneo ai sensi dell'art. 4, comma 6, del D.L. 95 del 6 luglio 2012, convertito nella L. 7 agosto 2012, n. 135;

### **I suindicati requisiti devono essere mantenuti fino al momento della liquidazione del contributo.**

### **Ciascuna impresa può presentare una sola domanda di contributo.**

# **Art. 3 – Oggetto del bando**

Sono ammesse le attività previste dalle convenzioni stipulate tra impresa ed istituto scolastico per la realizzazione di PCTO di studenti della scuola secondaria di secondo grado che abbiano come fine la certificazione delle competenze relativamente agli anni scolastici 2022 - 2023 e 2023 - 2024.

Il contributo sarà erogato alle imprese ospitanti alle seguenti condizioni:

a) percorsi PCTO effettivamente svolti e attestati sulla base della documentazione di cui all'art. 5 del presente Bando;

b) sottoscrizione del progetto formativo PCTO con l'istituto scolastico depositata in modalità online sul portale https://certificacompetenze.unioncamere.it;

c) compilazione della scheda delle evidenze osservabili/scheda di valutazione compilata in modalità online sul portale https://certificacompetenze.unioncamere.it;

d) compilazione e sottoscrizione di apposito foglio firma attestante le ore effettivamente svolte dallo studente presso la sede aziendale depositata in modalità online sul portale https://certificacompetenze.unioncamere.it;

e) partecipazione del tutor aziendale al corso di formazione organizzato dal sistema camerale, se già attivato. La relativa documentazione dovrà essere depositata in modalità online sul portale https://certificacompetenze.unioncamere.it.

### **Art. 4 – Modalità di calcolo del contributo**

L'agevolazione disciplinata dal presente Bando prevede il riconoscimento di un contributo a supporto delle attività svolte dall'impresa ospitante per l'azione di tutoraggio. I contributi sono concessi alla singola impresa che presenta la domanda. Ogni impresa può presentare una sola richiesta di contributo, comprendente una o più esperienze. In caso di eventuale presentazione di più domande è tenuta in considerazione solo la prima domanda ammissibile presentata in ordine cronologico.

Il contributo è modulato come segue:

- € 1.000,00 per attività di tutoraggio aziendale compresa tra le 120 e le 180 ore (4 - 6 settimane per 30 ore settimanali);

- € 1.500,00 per attività di tutoraggio aziendale compresa tra le 181 e le 240 ore (6-8 settimane per 30 ore settimanali);

- € 2.000,00 per attività di tutoraggio aziendale superiore alle 240 ore (oltre le 8 settimane per 30 ore settimanali)

indipendentemente dal numero di studenti accolti in PCTO per gli anni scolastici 2022- 2023 e 2023-2024.

# **Art. 5 – Presentazione telematica delle domande e documentazione**

L'invio delle domande dovrà avvenire **dalle ore 14:00 del 18/09/2023 alle ore 14:00 del 30/11/2023 salvo chiusura anticipata per esaurimento risorse al superamento del 120% dello stanziamento.**

Le richieste di contributo, redatte utilizzando la modulistica pubblicata sul sito https://www.cn.camcom.it/bandi e firmate digitalmente dal titolare/legale rappresentante, devono essere trasmesse esclusivamente in modalità telematica attraverso la PIATTAFORMA RE.START https://restart.infocamere.it. Nella pratica dovrà essere compilato il MODELLO RIEPILOGATIVO DEI DATI INSERITI generato dal sistema. Alla pratica telematica dovrà essere allegata la seguente documentazione:

- 1. modulo di domanda sottoscritto digitalmente dal titolare/legale rappresentante dell'impresa;
- 2. copia della/e convenzione/i tra lo/gli Istituto/i scolastico/i e l'impresa ospitante;

La Camera di Commercio provvederà ad acquisire tramite il portale https://certificacompetenze.unioncamere.it la documentazione indicata dall'art. 3 lettere: b, c, d, e.

A pena di esclusione, la documentazione **deve essere firmata digitalmente dal titolare/legale rappresentante del richiedente (NON sono ammissibili allegati sottoscritti con firma autografa dell'imprenditore, anche se accompagnati da delega dell'intermediario)**.

All'atto dell'invio della pratica, l'impresa deve effettuare l'accesso al "cassetto digitale" della propria azienda, link sito https://impresa.italia.it/cadi/app/login (accesso con SPID o CNS/Token wireless) e scaricare una visura gratuita e aggiornata dell'impresa.

È obbligatoria l'indicazione di un indirizzo PEC, presso il quale l'impresa elegge domicilio ai fini della procedura e tramite cui verranno pertanto gestite tutte le comunicazioni successive all'invio della domanda.

La Camera di Commercio è esonerata da qualsiasi responsabilità derivante dalla mancata ricezione della domanda per disguidi tecnici.

### **A rt. 6 – Monitoraggio risorse e chiusura anticipata**

Le imprese possono monitorare sul sito camerale al link www.cn.camcom.it/bandi lo stanziamento residuo disponibile, aggiornato dall'Ufficio incaricato con cadenza settimanale in funzione delle domande pervenute.

I soggetti beneficiari sono finanziati in ordine cronologico di presentazione sulla piattaforma telematica e in funzione della disponibilità delle risorse.

La Camera di commercio disporrà la chiusura anticipata del Bando in caso di superamento del 120% dello stanziamento disponibile.

Con successivo provvedimento saranno approvati i due elenchi:

- elenco n. 1: domande ammesse e finanziabili;

- elenco n. 2: domande inviate entro la data di chiusura anticipata, non finanziabili per mancanza di risorse.

Le domande in "lista d'attesa" accederanno alla fase di istruttoria solo laddove si rendano disponibili ulteriori risorse una volta completato il controllo di quelle di cui all'elenco 1.

**Art. 7 – Istruttoria delle domande, formazione della graduatoria, concessione e liquidazione dei contributi**

È prevista una *procedura valutativa a sportello secondo l'ordine cronologico di presentazione della domanda, e fino a totale esaurimento della dotazione finanziaria.* 

In caso di insufficienza dei fondi, l'ultima domanda istruita con esito positivo è ammessa alle agevolazioni fino alla concorrenza delle risorse finanziarie disponibili.

La concessione e liquidazione del contributo avverrà entro il 31/12/2023.

Il provvedimento sarà pubblicato sul sito istituzionale all'indirizzo www.cn.camcom.it/bandi. È facoltà dell'Ufficio competente richiedere all'impresa tutte le integrazioni ritenute necessarie per una corretta istruttoria della pratica, con la precisazione che la mancata presentazione di tali integrazioni entro e non oltre il termine di 10 giorni di calendario dalla ricezione della relativa richiesta, comporta la decadenza della domanda di contributo.

L'assegnazione dei contributi è disposta con Determinazione dirigenziale pubblicata sul sito camerale all'indirizzo www.cn.camcom.it/bandi.

La liquidazione del contributo sarà effettuata sul conto corrente dell'impresa beneficiaria indicato nel modulo di domanda.

Su tali contributi saranno applicate le ritenute di legge.

### **Art. 8 – Obblighi delle imprese beneficiarie dei contributi**

I tutor designati dalle imprese ospitanti si impegnano a partecipare ai percorsi di formazione appositamente organizzati dal sistema camerale in collaborazione con le Reti Nazionali di scuole e dalle Associazioni imprenditoriali coinvolte per le diverse filiere produttive, conseguendo la prevista attestazione finale (digital badge).

I soggetti beneficiari dei contributi sono obbligati, pena decadenza totale o parziale dell'intervento finanziario, al rispetto di tutte le condizioni previste dal Bando e in particolare:

- 1. a fornire, nei tempi e nei modi previsti dal Bando e dagli atti a questo conseguenti, tutta la documentazione e le informazioni eventualmente richieste;
- 2. a comunicare tempestivamente alla Camera di Commercio ogni eventuale variazione concernente le informazioni contenute nella domanda;
- 3. a conservare per un periodo di 10 anni dalla data del provvedimento di erogazione del contributo la documentazione attestante le attività rendicontate;
- 4. a non opporsi ad eventuali ispezioni presso la sede dell'impresa per la verifica delle dichiarazioni rese. Inoltre, i tutor designati dalle imprese ospitanti, si impegnano a partecipare, qualora siano già attivati, ai percorsi di formazione appositamente organizzati dal sistema camerale in collaborazione con le Reti Nazionali di scuole e dalle Associazioni imprenditoriali coinvolte per le diverse filiere produttive, conseguendo la prevista attestazione finale (digital badge).

### **Art. 9 – Controlli**

La Camera di Commercio si riserva la facoltà di svolgere, anche a campione e secondo le modalità da essa definite, tutti i controlli e i sopralluoghi ispettivi necessari ad accertare l'effettiva attuazione dei percorsi per i quali viene erogato il contributo ed il rispetto delle condizioni e dei requisiti previsti dal presente Bando.

# **Art. 10 – Revoca del contributo**

Il contributo sarà revocato nei seguenti casi:

a) rilascio di dichiarazioni mendaci ai fini dell'ottenimento del contributo;

- b) impossibilità di effettuare i controlli di cui all'art. 9 per cause imputabili al beneficiario;
- c) esito negativo dei controlli di cui all'art. 9;

d) rinuncia da parte dell'impresa beneficiaria da comunicare a mezzo PEC all'indirizzo istituzionale. In caso di revoca del contributo, le eventuali somme erogate dalla Camera di

commercio dovranno essere restituite maggiorate degli interessi legali, ferme restando le eventuali responsabilità penali.

# **Art. 11 – Trasparenza**

Come previsto dagli artt. 26 e 27 del D. Lgs. 14 marzo 2013, n. 33 i dati relativi alla concessione di sovvenzioni, contributi, sussidi e ausili finanziari alle imprese sono pubblicati sul sito internet dell'Ente camerale, nella sezione Amministrazione trasparente (link: https://www.cn.camcom.it/amministrazionetrasparente). Ai sensi dell'art. 1 del DM n. 115/2017, i contributi concessi sono pubblicati sul Registro Nazionale degli Aiuti di stato, visualizzabile al link: https://www.rna.gov.it/sites/PortaleRNA/it\_IT/trasparenza.

# **Art. 12 – Obbligo pubblicazione dei contributi pubblici**

Le imprese beneficiarie del contributo camerale devono rispettare gli obblighi di pubblicazione dei contributi pubblici previsti dall'art. 1, commi 125-129 della legge 124 del 4 agosto 2017 e successive modifiche. Per maggiori informazioni consultare la pagina internet http://www.cn.camcom.gov.it/it/obbligopubblicazionecontributi.

### **Art. 13 – Norme per la tutela della privacy**

### **1) Titolare del trattamento**

Il titolare del trattamento dei dati personali è la Camera di commercio industria artigianato e agricoltura di Cuneo con sede in Cuneo, via Emanuele Filiberto n. 3, 12100 Cuneo - tel. 0171 318711 – PEC: protocollo@cn.legalmail.camcom.it, nella figura del Presidente in qualità di legale rappresentante, dott. Mauro Gola.

**DPO** Il Responsabile della protezione dei dati personali (DPO), nominato in data 01.03.2022, è l'Ing. Maria Paola Manconi, i cui recapiti sono: PEC: protocollo@cn.legalmail.camcom.it mail: rpd@cn.camcom.it tel.: 0171 318783 Ai sensi dell'articolo 13 del Regolamento (UE) 2016/679 (di seguito "GDPR 2016/679"), recante disposizioni a tutela delle persone e di altri soggetti relativamente al trattamento dei dati personali, si informa che i dati personali forniti saranno trattati nel rispetto della normativa richiamata e degli obblighi di riservatezza cui è tenuta la Camera di commercio di Cuneo. L'informativa specifica può essere visionata sul sito internet alla pagina https://www.cn.camcom.it/privacy, dove sono presenti i link contenenti le informative sul trattamento dei dati relativo alle varie attività gestite dall'Ente.

**2) Finalità del trattamento e base giuridica**: i dati conferiti saranno trattati esclusivamente per le finalità e sulla base dei presupposti giuridici per il trattamento (adempimento di un obbligo legale al quale è soggetto il Titolare, nonché l'esecuzione di un compito di interesse pubblico, ex art. 6, par. 1, lett. c) ed e) del GDPR) di cui all'art. 1 del presente Bando. Tali finalità comprendono: - le fasi di istruttoria, amministrativa e di merito, delle domande, comprese le verifiche sulle dichiarazioni rese, - l'analisi delle rendicontazioni effettuate ai fini della liquidazione dei voucher. Con la sottoscrizione della domanda di partecipazione, il beneficiario garantisce di aver reso disponibile la presente informativa a tutte le persone fisiche (appartenenti alla propria organizzazione ovvero esterni ad essa) i cui dati saranno forniti alla Camera di commercio per le finalità precedentemente indicate.

**3) Obbligatorietà del conferimento dei dati**: il conferimento dei dati personali da parte del beneficiario costituisce presupposto indispensabile per la presentazione della domanda di contributo ed alla corretta gestione amministrativa e della corrispondenza nonché per finalità strettamente connesse all'adempimento degli obblighi di legge, contabili e fiscali. Il loro mancato conferimento comporta l'impossibilità di partecipare alla procedura per la concessione del contributo richiesto.

**4) Soggetti autorizzati al trattamento, modalità del trattamento, comunicazione e diffusione**: i dati acquisiti saranno trattati da soggetti appositamente autorizzati dalla

Camera di commercio nonché da altri soggetti, anche appartenenti al sistema camerale, appositamente incaricate e nominate Responsabili esterni del trattamento ai sensi dell'art. 28 del GDPR. I dati saranno raccolti, utilizzati e trattati con modalità manuali, informatiche e telematiche secondo principi di correttezza e liceità ed adottando specifiche misure di sicurezza per prevenire la perdita dei dati, usi illeciti o non corretti ed accessi non autorizzati. Alcuni dati potranno essere comunicati ad Enti Pubblici ed Autorità di controllo in sede di verifica delle dichiarazioni rese, e sottoposti a diffusione mediante pubblicazione sul sito camerale in adempimento degli obblighi di trasparenza ai sensi del D.lgs. 14 marzo 2013, n. 33. Resta fermo l'obbligo della CCIAA di comunicare i dati all'Autorità Giudiziaria o ad altro soggetto pubblico legittimato a richiederli nei casi previsti dalla legge.

**5) Periodo di conservazione**: i dati acquisiti ai fini della partecipazione al presente Bando saranno conservati per 10 anni + 1 anno ulteriore in attesa di distruzione periodica a far data dall'avvenuta corresponsione del contributo. Sono fatti salvi gli ulteriori obblighi di conservazione documentale previsti dalla legge.

**6) Diritti degli interessati**: agli interessati, di cui agli art. 13 e 14 del GDPR, è garantito l'esercizio dei diritti riconosciuti dagli artt. 15 ess. del GDPR. In particolare:

a) E' garantito, secondo le modalità e nei limiti previsti dalla vigente normativa, l'esercizio dei seguenti diritti: - richiedere la conferma dell'esistenza di dati personali che lo riguardano; - conoscere la fonte e l'origine dei propri dati; - riceverne comunicazione intelligibile: - ricevere informazioni circa la logica, le modalità e le finalità del trattamento: richiederne l'aggiornamento, la rettifica, l'integrazione, la cancellazione, la limitazione dei dati trattati in violazione di legge, ivi compresi quelli non più necessari al perseguimento degli scopi per i quali sono stati raccolti; - opporsi al trattamento, per motivi connessi alla propria situazione particolare;

b) esercitare i diritti di cui alla lettera a) mediante la casella di posta protocollo@cn.legalmail.camcom.it con idonea comunicazione;

c) proporre un reclamo al Garante per la protezione dei dati personali, ex ar. 77 del GDPR, seguendo le procedure e le indicazioni pubblicate sul sito web ufficiale dell'Autorità: www.garanteprivacy.it.

#### **Art. 14 – Responsabile del procedimento**

Ai sensi della L. 7 agosto 1990, n. 241 e successive modifiche ed integrazioni in tema di procedimento amministrativo, responsabile del procedimento è Maria Paola Manconi - pec protocollo@cn.legalmail.camcom.it.

# **Allegato: NOTE TECNICHE - RESTART**

La trasmissione telematica delle domande può avvenire direttamente da parte del titolare/legale rappresentante dell'impresa o a cura di un soggetto intermediario, debitamente individuato e autorizzato dal titolare/legale rappresentante dell'impresa sulla piattaforma.

Per l'invio telematico è necessario:

### **1. Prerequisiti per l'utilizzo**

Per utilizzare il servizio è necessario disporre di un collegamento Internet e di un browser tra i seguenti:

•Chrome v.75 o versioni successive

•Firefox v.71 o versioni successive

•Edge v.44 o versioni successive

Il browser deve essere abilitato all'esecuzione di JavaScript.

Per accedere al servizio è necessario disporre di **un'identità digitale SPID di livello 2 o di una CNS (Carta Nazionale dei Servizi)**. Per ulteriori informazioni è possibile consultare il sito https://www.spid.gov.it/ e il sito https://card.infocamere.it/infocard/pub/ .

Per visualizzare gli eventuali documenti inseriti negli allegati è consigliato di dotarsi del software Acrobat Reader o altro visualizzatore di documenti PDF.

Tutta la documentazione allegata alla pratica di contributo deve essere firmata **dal legale rappresentante/titolare dell'impresa, pena la non ammissibilità della domanda.**

### **2. Accesso**

L'accesso al servizio avviene tramite riconoscimento certo dell'utente attraverso la propria identità digitale SPID o CNS, selezionando il pulsante ACCEDI presente in homepage.

Al primo accesso saranno visualizzate le note tecniche della piattaforma di cui l'utente dovrà prendere visione per proseguire.

#### **3. Accesso all'area personale**

Dopo aver effettuato l'autenticazione, l'utente accede alla propria area personale, il PROFILO UTENTE.

Quest'area è composta da tre sezioni:

• **DATI**: nella sezione DATI l'utente può visualizzare le informazioni associate al profilo che il sistema ricava dall'identità SPID o CNS, eventualmente da integrare e/o modificare. Al primo accesso, l'utente deve compilare tutti i dati obbligatori (indicati con l'asterisco). Nel momento in cui tutti i dati obbligatori del profilo sono stati inseriti si abiliterà il pulsante "Conferma" che l'utente dovrà premere per salvare le informazioni compilate.

**Nota bene**: tra i dati obbligatori, è necessario inserire e confermare un indirizzo email non pec, che sarà utilizzato nel caso di richieste di assistenza informatica.

**• DELEGHE**: in tale sezione l'utente può creare una o più deleghe operative che consentiranno ai delegati di operare in piattaforma per conto dell'utente delegante e, in particolare, compilare le richieste di partecipazione per le iniziative di finanziamento in corso.

**Nota bene**: per procedere con l'inserimento di una delega, è necessario inserire il codice fiscale, il cognome e il nome del delegato (necessariamente persona fisica).

**• NOTE TECNICHE** : la schermata iniziale mostra la sezione NOTE TECNICHE; l'utente deve confermare di averne preso visione per poter proseguire nella navigazione e per poter utilizzare il servizio.

Dopo l'accesso, l'accettazione delle note tecniche e delle informazioni obbligatorie del profilo, l'utente atterra nella pagina privata di HOME in cui sono presenti le iniziative di finanziamento in quel momento attive.

#### **4. Invio domanda di contributo**

1.Effettuare l'accesso.

2.Selezionare la tipologia di utente da utilizzare per procedere con la richiesta di contributo:

◦come **IMPRESA**: per richiedere il contributo come titolare/legale rappresentante di un'impresa iscritta al Registro imprese;

◦come **SOGGETTO PRIVATO**: per richiedere il contributo come privato cittadino;

◦come **SOGGETTO NON ISCRITTO AL R.I.** (soggetto REA): per richiedere il contributo come titolare/legale rappresentante di un soggetto REA, non iscritto al Registro Imprese.

3.Selezionare il tasto "Richiedi" indicato nella scheda del "BANDO CERTIFICAZIONE DELLE COMPETENZE NELL'AMBITO DEI PERCORSI DI ALTERNANZA SCUOLA LAVORO (PCTO)" presente nella sezione "Finanziamenti".

4.Nella scheda ANAGRAFICA:

I.Nella sezione "Dichiarante", controllare e/o modificare i dati anagrafici inseriti automaticamente dalla piattaforma e compilare gli altri dati obbligatori richiesti (indicati con l'asterisco; es. residenza legale/titolare rappresentante).

II.Nella sezione "Richiedente", controllare e/o modificare i dati anagrafici dell'impresa inseriti automaticamente dalla piattaforma e compilare gli altri dati obbligatori richiesti (indicati con l'asterisco; es. settore e dimensione dell'impresa, dati sede legale, pec aziendale, contatti, IBAN e intestatario conto da utilizzare per l'erogazione del contributo).

III.A conclusione dell'inserimento, procedere selezionando il tasto "Avanti".

5. Nella scheda DICHIARAZIONI:

I.Inserire il totale delle spese dichiarate e l'importo del contributo richiesto.

II.Selezionare, se si rientra nelle casistiche indicate, l'opzione "impresa femminile" e/o "impresa giovanile".

III.Indicare i dati della sede dell'unità locale per la quale si invia la richiesta di contributo e alla quale si riferiscono le spese sostenute per il progetto realizzato.

IV.Spuntare la casella "pratica esente bollo".

V.Procedere selezionando il tasto "Avanti".

6. Nella scheda ALLEGATI:

I.Inserire gli allegati richiesti dall'art. 8 del Bando, selezionando la tipologia del documento, la data (indicativa), e il documento firmato digitalmente.

I**mportante: tutti gli allegati alla pratica di contributo dovranno essere esclusivamente con firma digitale del titolare/legale rappresentante dell'impresa richiedente il contributo.**

II.Procedere selezionando il tasto "Avanti".

7.Nella scheda RIEPILOGO DATI, è possibile inserire, se necessario, eventuali note tecniche alla pratica. E' possibile modificare i dati inseriti utilizzando il tasto "INDIETRO" e/o salvare la pratica in BOZZA (la bozza sarà disponibile nella sezione "Richieste", con lo stato "in compilazione").

I.Salvare il modello riepilogativo dei dati e, una volta firmato digitalmente dal titolare/legale rappresentante dell'impresa richiedente il contributo, riallegarlo alla pratica.

II.Procedere con l'invio della pratica selezionando il tasto "INVIA".

III.A conclusione della procedura, la piattaforma invia in automatico un'email all'indirizzo di posta elettronica indicato in fase di registrazione con il numero di protocollo della pratica inviata. La pratica inviata è disponibile in consultazione nella sezione "Richieste".

Le richieste di informazioni relative alle modalità tecniche di presentazione delle domande tramite l'utilizzo della piattaforma https://restart.infocamere.it possono essere inviate attraverso il modulo online disponibile nella sezione "Aiuto e contatti" presente nella piattaforma RESTART.

Per informazioni sulla richiesta dello SPID/ CNS/ firma digitale: https://www.cn.camcom.it/it/assistenza-alle-imprese/servizi-allo-sportello/firma-digitale-cartanazionale-dei-servizi :

•SEDE DI CUNEO - Via E. Filiberto n. 3 tel. 0171 318.707-765-789 – email: cuneo@cn.camcom.it •UFFICIO DI ALBA - Piazza Prunotto n. 9/a tel. 0171 318.871-873-875-877 - email: alba@cn.camcom.it •UFFICIO DI MONDOVÌ - Via del Gasometro n. 5 tel. 0171/318.885-886 - email: mondovi@cn.camcom.it •UFFICIO DI SALUZZO - Piazza Montebello, 1 (ex Caserma Musso, Fondazione Amleto Bertoni) tel. 0171/318.880-882 – email: saluzzo@cn.camcom.it

# 6**. La Camera di commercio non è responsabile di eventuali disguidi tecnici del programma Restart.**

**Il servizio assistenza Infocamere della piattaforma Restart è attivo dalle ore 9:00 alle 18:00 dal lunedì al venerdì** https://restart.infocamere.it/aiuto .